## **Examen de OCL. Grupo del Martes.**

Se está desarrollando una pequeña aplicación para hacer sudokus. Un sudoku es un recuadro de 9x9 casillas. En cada casilla pueden ponerse números del 1 al 9, pero no puede el mismo número no puede repetirse ni en la misma fila, ni en la columna, ni en el mismo recuadro de 3x3. En el siguiente sudoku, por ejemplo, no se puede poner un 5 en (A,7) porque ya hay un 5 en (A, 1); tampoco se puede poner un 5 en (H,2) porque ya hay un 5 en (F,2); tampoco se puede poner un 5 en (G,9) porque ya hay un 5 en (I,8), que está en el mismo recuadro de 3x3 que (G,9).

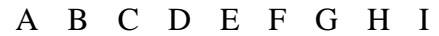

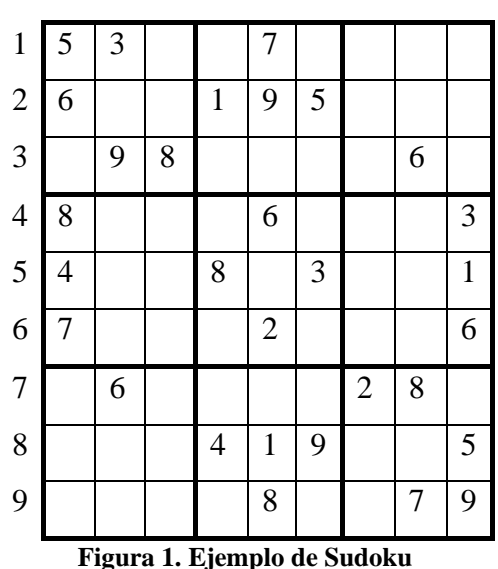

Se ha diseñado el siguiente diagrama de clases para la capa de dominio de esta aplicación:

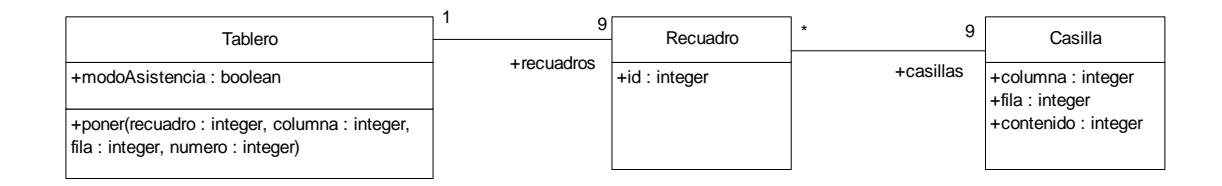

Como se observa en el diagrama, el tablero tiene 9 *recuadros*, cada uno identificado con un *id*. Cada recuadro tiene 9 *casillas,* identificadas por un número de *columna* y otro de *fila*.

Se pide:

1) Escriba una restricción OCL en *Casilla* para que la *columna* y la *fila* valgan entre 0 y 2, y para que su *contenido* valga de 0 a 9 (cuando el contenido es 0, significa que no hay ningún número en esa casilla).

2) Cree en la clase *Tablero* y anote con OCL las operaciones *getColumna(columna:integer):Set(Casilla)* y *getFila(fila:integer):Set(Casilla)* para que, respectivamente, devuelvan los conjuntos de casillas que hay en la *columna* y la *fila* que se pasan como parámetros a estas operaciones.

3) Cree en la clase *Tablero* y anote con OCL la operación *getCasillasDelRecuadro(id:integer):Set(Casilla)* para que devuelva el conjunto de casillas del recuadro cuyo *id* se pasa como parámetro.

4) Garantizar con OCL que, si el tablero está en *modoAsistencia* (es decir, el campo *modoAsistencia* de *Tablero* es *true*) y se ejecuta la operación *poner* de *Tablero,* el número pasado como cuarto parámetro se queda colocado en la *columna* y la *fila* del *recuadro* correspondiente sólo si se cumplen las tres reglas del sudoku enunciadas al principio. Si el tablero no está en *modoAsistencia,* entonces deja poner cualquier número del 0 al 9 en la posición indicada.

Tenga en cuenta que en cualquier caso puede ejecutarse la operación *poner* pasando un 0 como parámetro para indicar que se quita el número que había en la posición indicada.

Para hacer en casa:

5) Cree en la clase *Tablero* y anote con OCL la operación *esCorrecto():boolean,* que devuelve *true* si el sudoku está completo y es correcto según las tres reglas indicadas en el primer párrafo de este examen, y *false* en caso contrario.